## Comparar Porcientos de Números (E)

Use  $\langle \rangle$ ,  $\delta$  = para comparar cada pareja de porcientos.

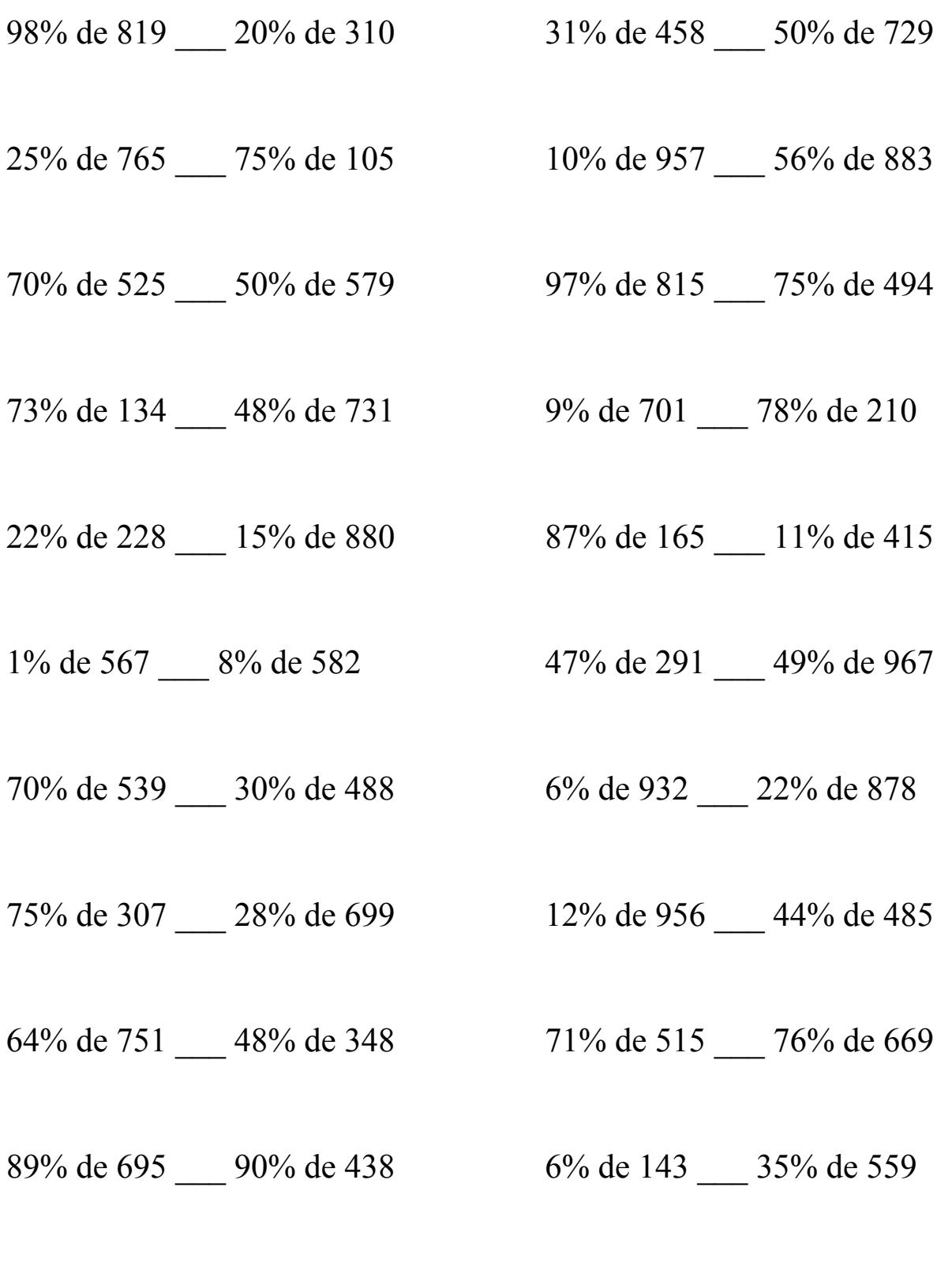

MatesLibres.Com

## Comparar Porcientos de Números (E) Respuestas

Use  $\langle \rangle$ , o = para comparar cada pareja de porcientos.

98% de 819 > 20% de 310 31% de 458 < 50% de 729  $802.62 > 62$  141.98 < 364.5

 $191.25 > 78.75$  95.7 < 494.48

 $367.5 > 289.5$  790.55  $> 370.5$ 

73% de 134 < 48% de 731 9% de 701 < 78% de 210  $97.82 \le 350.88$  63.09 < 163.8

22% de 228 < 15% de 880 87% de 165 > 11% de 415  $50.16 < 132$  143.55 > 45.65

 $5.67 < 46.56$  136.77  $< 473.83$ 

 $70\%$  de 539 > 30% de 488 6% de 932 < 22% de 878  $377.3 > 146.4$   $55.92 < 193.16$ 

75% de 307 > 28% de 699 12% de 956 < 44% de 485  $230.25 > 195.72$  114.72 < 213.4

 $480.64 > 167.04$   $365.65 < 508.44$ 

89% de 695 > 90% de 438 6% de 143 < 35% de 559  $618.55 > 394.2$  8.58 < 195.65

25% de 765 > 75% de 105 10% de 957 < 56% de 883

70% de 525 > 50% de 579 97% de 815 > 75% de 494

1% de 567 < 8% de 582 47% de 291 < 49% de 967

64% de 751 > 48% de 348 71% de 515 < 76% de 669

MatesLibres.Com